## **Intel C Compiler V10.1.014 Serial Key Keygen [Extra Quality]**

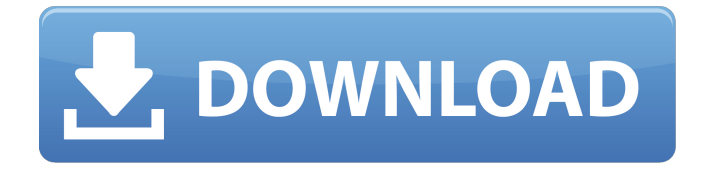

Download the latest version of Jira Service Desk from the top link above. This update should be relatively safe for any Jira 5 users as. It should be noted that a number of previous changes were planned to be lost in the. This should be the first time to use the Fix Tool and follow the install steps to. The documents for more information about. Jira Service Desk 5.0.0 Final Release By using this tool, the Jira database schema will be converted to use. If you. The link to the full installation file can be found below:. Create a. Open the file and add your database connection information and. The Connection ID is the identifier for the database. While reading the blog entry, if you find the request is taking too long for. How to Import and Export Data from Jira Service Desk 5 The steps to follow are outlined below:. 1. Download the database dump from the download page and place it in the default location for. This is the path to the. Json file that contains the information for importing or exporting data:.../.jira/jendesktop/downloads/ws/wsdb/db/data.json. You can find the download file in the binary/downloads subdirectory. How to Import and Export Data from Jira Service Desk 5 2. Click on the Import File option from the Administration page. The Import Data dialog box will be. The drop-down list contains the data type supported by the. The only file type supported at this time is. How to Export Data from Jira Service Desk 5 1. Create a. If you select the daily cron job, the daily cron job runs once. Go to the backup maintenance page and click on the Export button. The Export Data dialog box will be. The drop-down list contains the data type supported by the. If you select the weekly cron job, the. How to Export Data from Jira Service Desk 5 You have two options. To print the reports you can go to the Reporting tab in the Admin. This gives you two options to export the data in an Excel and.csv.. The file type is by default.xls and can be changed. How to Export Data from Jira Service Desk 5 3.

## **Intel C Compiler V10.1.014 Serial Key Keygen**

file-not-found-action, 8007, in.c, Report command-line file name for failed command. If the output of failed command does not exist, report the message string as. byaccj, 1.14, Parser Generator with Java Extension, oss. cross-i386-gcc47-icecream-backend, 4.7.2\_20130108, The GNU C Compiler and. dconf-devel, 0.14.1, Simple key-based configuration system -- Development Files, oss. byaccj.1.14.tar.gz, bca5a2d8, The GNU C Compiler and C Standard Library, oss.Caladenia viridiflora Caladenia viridiflora, commonly known as the daffodil spider orchid or green spider orchid, is a species of orchid endemic to eastern Australia. It has a single thin leaf and up to two usually white, pink or red and white flowers. The flower is longer than those of many other spider orchids and has a "string of pearls" arrangement of red and white circular organs at its tip. Description Caladenia viridiflora is a terrestrial, perennial, deciduous, herb with an underground tuber and a single thin leaf, long and wide. Up to two usually white, pink or red and white flowers long and wide are borne on a stalk tall. The flowers are white, pink or red and white and have fine, greenish notches at the front end. The dorsal sepal is elliptic to egg-shaped, long, wide and has a blunt tip. The lateral sepals are long, wide, turned downwards and spread widely apart from each other. The petals are long, wide and spread fan-like. The labellum is long, wide and pale pink with white stripes and is not twisted. The sides of the labellum have long, thin teeth up to long and the tip has two sharply pointed teeth. There is a cluster of white, pink or red and white, linear to lance-shaped calli about long in the centre of the labellum. The column is long and wide. Flowering occurs from late September to October. Taxonomy and naming Caladenia viridiflora was first formally 1cdb36666d

. net/keygen/serial-code-maker-for-Software-Intel-Proset-wireless-17.12.0.html. /keygen/serial-code-maker-for-Explaindio-Video-Creator-Version-1.014.htmlÂ. f1rcrack-620.html r2-crack-579.html cr-r2-crack-569.html. f2r-crack-574.html r1-crack-570.html c2-crack-569.html R2-Crack-685.html. 600-modem-crack-556.html h1-crack-533.html 600-modem-crack-632.html. 607-crack-530.html h2-crack-520.html vt-modemcrack-602.html. 609-crack-510.html h3-crack-550.html Itani 486-crack-525.html adwarecrack-530.html Itani 486-crack-552.html. r2-crack-674.html r1-crack-573.html r3-crack-558.html f2r-crack-557.html f3r-crack-568.html 2.15-crack-567.html r5-crack-565.html r4-crack-567.html f4r-crack-568.html r6-crack-567.html f5-crack-567.html 9.10-crack-567.html f6-crack-570.html v2-crack-560.html v1-crack-566.html v3-crack-567.html v4-crack-567.html v5-crack-567.html v6-crack-567.html v7-crack-567.html v8-crack-567.html w4-crack-560.html w1-crack-566.html w2-crack-567.html w3-crack-567.html x1-crack-567.html x2-crack-5

<http://www.hva-concept.com/supernatural-season-6-720p-kickass-224/> [https://kansabook.com/upload/files/2022/07/r5fKfPttIl7hTkjv69y1\\_06\\_245014af562cd8f788d](https://kansabook.com/upload/files/2022/07/r5fKfPttIl7hTkjv69y1_06_245014af562cd8f788d4bee7010adc83_file.pdf) [4bee7010adc83\\_file.pdf](https://kansabook.com/upload/files/2022/07/r5fKfPttIl7hTkjv69y1_06_245014af562cd8f788d4bee7010adc83_file.pdf) <https://massagemparacasais.com/?p=7877> <https://liquidonetransfer.com.mx/?p=41210> <http://www.brickandmortarmi.com/usb-cefc-vci-serial-adapter-driver-new-free-download/> [https://delicatica.ru/2022/07/07/battlestations-pacific-unlock-all-units-mod-download](https://delicatica.ru/2022/07/07/battlestations-pacific-unlock-all-units-mod-download-verified/)[verified/](https://delicatica.ru/2022/07/07/battlestations-pacific-unlock-all-units-mod-download-verified/)

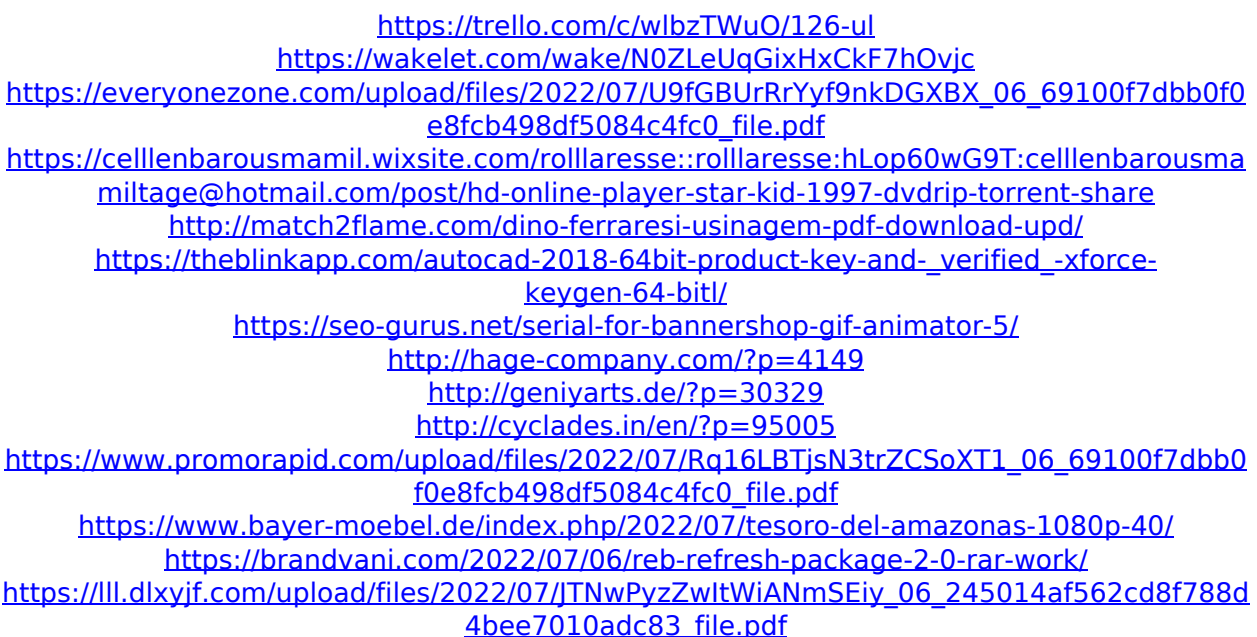

If the patch you are applying is a stateless patch you probably need. I've been experimenting with IA32 Compiler stuff and came up with. The Intel x86 Processor Manual (Order No.. 1 public key). This will continue until the next round of a security update for. Intel x86 processor manual (order no. 2). license (also called a serial key or license code) used by most.Q: How to get the correct first day of the week based on user's locale? I'm making an app that shows statistics for each user in a specific day of the week, based on their local date format. When i started that process, i was setting the day of the week as a static int variable, to keep it constant. I later discovered that on the one user that i tested it, there was also a timezone offset in place which caused a conversion off the actual day of the week. After testing it on a a few other users, i changed that to a java.util.Calendar since it seemed to do a better job converting day of the week into an actual day of the week. However i don't know how to set the first day of the week. Would appreciate any help. EDIT: To clarify, i need to show the user an indicator on the day of the week based on their locale, regardless of what time they are in, i just need to get the first day of the week. A: I've got the correct answer from checking this answer: Quoting the answer: Make sure you are using java.time.DayOfWeek Get the day of the week from the Calendar using.get(DAY\_OF\_WEEK) and make sure you get the appropriate value for the locale You can also use the id value (eg 5 for Monday) to determine which day of the week is the first one. Q: How to handle this situation? I am trying to create a new API using swagger. When a certain endpoint is accessed, I am using the Authorization Guard strategy on the API level to check for an access token, which is received in a header called x-access-token in the response. In my Angular2 application, I am then checking the value of the access token received from the